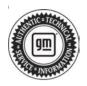

# Service Bulletin

# TECHNICAL

#### Subject: Rear Hands-free Liftgate Feature Intermittently Inoperable or Difficult to Operate

| Brand:  | Model:   | Model Year: |      | Breakpoint: |                      | Engine: | Transmission: |
|---------|----------|-------------|------|-------------|----------------------|---------|---------------|
| Dialiu. | Wodel.   | from        | to   | from        | to                   |         |               |
| Buick   | Envision | 2021        | 2022 | SOP         | November<br>20, 2021 |         |               |

| Involved Region or Country | United States, Canada                                                                                                    |
|----------------------------|----------------------------------------------------------------------------------------------------|
| Additional Options (RPOs)  |                                                                                                    |
| Condition                  | Some customers may comment on the rear liftgate hands free feature intermittently inoperable or difficulty operating.                                                             |
| Cause                      | The cause of the condition may be the software for the hands free liftgate may not recognize certain kick motions.                                                                |
| Correction                 | After proper hands-free liftgate inspection and diagnosis does not lead to a solution reprogram the BCM (Body Control Module) with the latest software to correct this condition. |

### **Service Procedure**

**Caution:** Before downloading the update files, be sure the computer is connected to the internet through a network cable (hardwired). DO NOT DOWNLOAD or install the files wirelessly. If there is an interruption during programming, programming failure or control module damage may occur.

- Ensure the programming tool is equipped with the latest software and is securely connected to the data link connector. If there is an interruption during programming, programming failure or control module damage may occur.
- Stable battery voltage is critical during programming. Any fluctuation, spiking, over voltage or loss of voltage will interrupt programming. Install a GM Authorized Programming Support Tool to maintain system voltage. Refer to www.gmdesolutions.com for further information. If not available, connect a fully charged 12 V jumper or booster pack disconnected from the AC voltage supply. DO NOT connect a battery charger.
- Follow the on-screen prompts regarding ignition power mode, but ensure that anything that drains excessive power (exterior lights, HVAC blower motor, etc) is off
- Please verify that the radio time and date are set correctly before inserting USB drive into vehicle for programming, otherwise an error will result..
- Clear DTCs after programming is complete. Clearing powertrain DTCs will set the Inspection/ Maintenance (I/M) system status indicators to NO.

**Important:** The service technician always needs to verify that the VIN displayed in the TLC left side drop down menu and the top center window match the VIN plate of the vehicle to be programmed prior to using Service Programming System 2 (SPS2) for programming or reprogramming a module.

- For the TLC application, service technicians need to always ensure that the power mode (ignition) is "ON" before reading the VIN from the vehicle's VIN master module and that they do not select a VIN that is already in the TLC application memory from a previous vehicle.
- If the VIN that shows up in the TLC top center window after correctly reading the VIN from the vehicle does not match the VIN plate of the vehicle, manually type in the VIN characters from the vehicle VIN plate into the TLC top center window and use these for programming or reprogramming the subject module with the correct vehicle VIN and software and/or calibrations.
- The Engine Control Module (ECM) is the master module (for VIP vehicles) that TLC reads to determine the VIN of the vehicle. If the VIN read from the vehicle by TLC does not match the VIN plate of the vehicle, the ECM also needs to be reprogrammed with the correct VIN, software and calibrations that match the vehicle's VIN plate.
- The Body Control Module (BCM) is the master module (for GEM vehicles) that TLC reads to determine the VIN of the vehicle. If the VIN read from the vehicle by TLC does not match the VIN

plate of the vehicle, the BCM also needs to be reprogrammed with the correct VIN, software and calibrations that match the vehicle's VIN plate.

**Caution:** Be sure the VIN selected in the drop down menu (1) is the same as the vehicle connected (2) before beginning programming.

| 2 (1048) (1058) (10 (1058)<br>2                                                                                                    | NERG Alle Lee Leen Connect Valida Second Connect Valida Second Con |
|----------------------------------------------------------------------------------------------------|----------------------------------------------------------------------------------------------------|
|                                                                                                    | Dagend Chorest<br>Dagend Chore Freigh<br>Dier<br>Reise Traperson Reise (1999)                                                                                                    |
| ere de la fait de la fait de la f | e) [zonteel]                                                                                                    |
| Allow 1970 Verlaw Verland.<br>2 200000 Percent Verland.<br>Percent Pe                                                                                                    |                                                                                                    |
|                                                                                                    |                                                                                                    |
|                                                                                                    |                                                                                                    |
|                                                                                                    |                                                                                                    |

## **Important:** If the vehicle VIN DOES NOT match, the message below will be shown

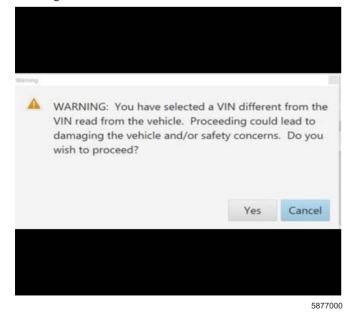

5743643

| INTERNAL LUMAN                                                                                                    | Procession     Procession       1     Pax *       2     Pax *       3     Pax *       4     Pax *       5     Pax *       4     Pax *       5     Pax *       6     Pax *       7     Pax *       6     Pax *       7     Pax *       7     Pax *       8     Pax *       9     Pax *       9     Pax *                                                                                                    |
|----------------------------------------------------------------------------------------------------|----------------------------------------------------------------------------------------------------|
| in Programming System                                                                                                    | -     -       -     -       -     -       -     -       -     -       -     -       -     -       -     -       -     -       -     -       -     -       -     -       -     -       -     -       -     -       -     -       -     -       -     -       -     -       -     -       -     -       -     -       -     -       -     -       -     -       -     -       -     -       -     -       -     -       -     -       -     -       -     -       -     -       -     -       -     -       -     -       -     -       -     -       -     -       -     -       -     -       -     -       -     -       -     -       -     -       -                                                                                                    |
| Image: Programming System         Control of a control of a cont                                 | J     JANK     JANK       L     UCMA     UCMA       L     UCMA     UCMA       L     UCMA       L                                                                                                    |
| Interference         Units in the second second                                 | <ul> <li>UCM UCM Hermitike</li> <li>PANE PANE PANE</li> <li>UCM UCM Hermitike</li> <li>UCM UCM Hermitike</li> <li>PERE PERE</li> </ul>                                                                                                    |
| Note Programming System         Note Programming System         Note Programmi                                                                                                    | s works works<br>7 FESE PESE                                                                                                    |
| Internal         Internal                                                                                                    |                                                                                                    |
| Intel 0.00         Lot (Intel 0.00)           Intel 0.00         Lot (Intel 0.00)           Intel 0.00         Lot (Intel 0.00) <t< td=""><th></th></t<>                                                                                                    |                                                                                                    |
| Intel 0.00         Lot (Intel 0.00)           Intel 0.00         Lot (Intel 0.00)           Intel 0.00         Lot (Intel 0.00) <t< td=""><th></th></t<>                                                                                                    |                                                                                                    |
| Intel 0.00         Lot (Intel 0.00)           Intel 0.00         Lot (Intel 0.00)           Intel 0.00         Lot (Intel 0.00) <t< td=""><th></th></t<>                                                                                                    |                                                                                                    |
| Intel 0.00         Lot (Intel 0.00)           Intel 0.00         Lot (Intel 0.00)           Intel 0.00         Lot (Intel 0.00) <t< td=""><th></th></t<>                                                                                                    |                                                                                                    |
| Intel 0.00         Lot (Intel 0.00)           Intel 0.00         Lot (Intel 0.00)           Intel 0.00         Lot (Intel 0.00) <t< td=""><th></th></t<>                                                                                                    |                                                                                                    |
| Summary           Controller         14         Canantific         Swinded A         Description           1         04759798         04750709         04750709         04750709           2         04793387         04750507         04750507         04750507           4         04037533         046507555         046507555           5         046817582         046507555                                                                                                    |                                                                                                    |
| 1         0.6753739         64756769         64756769           3         0.4793337         04790057         64750700           4         04337333         04557500         64567500           5         04681582         64681582         64681582                                                                                                    | twice Programming System                                                                                                    |
| 1         0.6753739         64756769         64756769           3         0.4793337         04790057         64750700           4         04337333         04557500         64567500           5         04681582         64681582         64681582                                                                                                    | Sunnay                                                                                                    |
| 3         04780357         04780857         04780857           4         84537533         84567555         000000000000000000000000000000000000                                                                                                    |                                                                                                    |
| 4 84337333 84687565                                                                                                    | Controller Id Constant Selected & Description                                                                                                    |
| 5 84931532 84681582                                                                                                    | Controller 14 Currential Solucied A Description                                                                                                    |
|                                                                                                    | Controller 14 Currential Solucied A Description                                                                                                    |
| 7 84990992 84680652 -Onional Antonio Collection                                                                                                    | Control et Id Canestal Selected & Description<br>1 84753739 E475E755 description<br>3 84793357 E475EE57 editer the selected as                                                                                                    |
|                                                                                                    | Controller         Id         Controller         Id         Controller         Description           1         04750739         64750709         64750709         64750709           2         047903357         64750705         64750709           4         04037333         64657000         64657000                                                                                                    |
| 8 8000001 Fatter                                                                                                    | Control or         14         Cannest //         Swinched //         Description           1         04750739         04750765         0400000000000000000000000000000000000                                                                                                    |
|                                                                                                    | Control at         14         Cannet //         Swinched A         Description           1         04750709         04750709         04750709         04750709           2         04780357         04750557         04750557         04750557           4         04037333         04657566         0400000000000000000000000000000000000                                                                                                    |
|                                                                                                    | Control set         Hd         Control set         Description           1         84758789         84758789         Manual According Control set           3         94780857         Manual According Control set           4         94937933         94661565           5         849939932         84681562           7         849939932         64666662           8         84992991         84667                                                                                                    |
| Rescribest     Rescribestor     Rescribestor     Rescritestor     Rescribestor     Rescribestor     Rescribestor     Res      | Control set     14     Cannexity     Subsched A     Description       1     047507378     047500557     description       2     047803357     047500557     description       4     049317335     04650555     description       5     34987582     04680552     description       7     04990992     04680652     description       8     04952591     04650     description       8     04952591     04650     description       8     04952591     0465052     description       8     04952591     0465052     description       8     04952591     046527     Yes are attempting to reprogram with the same callection       8     0495271     Yes are attempting to reprogram with the same callection                                                                                                    |
| 8 84552991 E4443 - E4443                                                                                                    |                                                                                                    |
|                                                                                                    | Control tel         14         Cannest /r         Selected A         Description           1         64759789         64759789         64759789         64759789           2         04789397         64780597         64780597         64780789           4         649397333         64681562         64681562         64681562           7         84990992         64680662         64680662         64680662                                                                                                    |
|                                                                                                    | Control te         14         Cannest /r         Selection         Description           1         64759789         64759789         64759789         64759789           2         04799397         64780597         64780597         64780789           4         64937333         64681562         64681562         64681562           7         84990992         64680662         64680502         64680502                                                                                                    |
|                                                                                                    | Control te         14         Cannest /r         Selection         Description           1         64759789         64759789         64759789         64759789           2         04799397         64780597         64780597         64780789           4         64937333         64681562         64681562         64681562           7         84990992         64660662         64680164         64680164                                                                                                    |
|                                                                                                    | Controller         14         Controller         Selected A         Description           1         84759789         E4758789         E4758789         E4758789           2         94793387         D4750857         E4887582         E4887582           4         94937335         D4557555         E4887582         E4887582           5         84887582         E4887582         E4887582         E4887582           7         94990992         E4680662         Easterning System         E4884                                                                                                    |
|                                                                                                    | Controller         M         Controller         M         Controller         Description           1         04759789         E4758789         E4758789         E4758789           2         04793387         D4758857         E4887989         E4758789           4         04037338         E4687585         E4887988         E4687585           5         049837932         E4687582         E4687989         E4687989           6         049837932         E4686682         E46887988         E4686682           7         049900932         E4686682         E46887988         E46887988           8         04992091         E4686682         E46887988         E46887988                                                                                                    |
|                                                                                                    | Controller         14         Controller         SolvadedA         Description           1         84759789         E4758789         E4758789         E4758789           2         94793387         D4750857         E4887582         E4887582           4         94837335         D4657555         E4887582         E4887582           5         84887582         E4887582         E4887582         E4887582           6         94930932         E4680662         E4887583         E4680662           7         94990932         E4660662         Easter Easter                                                                                                    |
|                                                                                                    | Control view         Mail         Control view         Description           1         04753739         04750789         04750789           2         047903357         04750257         04750257           4         04037333         04657565         04657565           5         04687582         04681582         04661665           7         04090092         04660662         000000000000000000000000000000000000                                                                                                    |
|                                                                                                    | Composition         Md         Composition         Description           1         04759709         04759709         04759709         04759709           3         047993357         047595057         047900900         049900900           4         049917933         04691500         046917000         049900900           5         049909902         046900000         046900000         046900000           8         049900902         046900000         046900000         046900000                                                                                                    |
|                                                                                                    | Controllar         14         Controllar         Selected A         Description           1         04759789         E4758789         E4758789         E4758789           2         04793387         E4758789         E4758789         E4758789           4         04937339         E4657585         E4687887         E4687887           5         849837932         E4687887         E4687887         E4687887           6         849837932         E4686782         E46887882         E46887882           7         849909932         E4686682         E46887887         E46887887           8         94992991         E4686682         E46887887         E46887887                                                                                                    |
|                                                                                                    | Controller         14         Controller         54         Description           1         04750789         E4788789         E4788789         E4788789           2         04793337         D4780857         E4888799         E4788789           4         04937335         D4681582         E488879         E4881582           5         04993992         E4680662         E488979         E4680662           8         04952991         E4680         Examplementation                                                                                                    |
|                                                                                                    | Controller         14         Controller         SolvadedA         Description           1         84759789         E4758789         E4758789         E4758789           2         94793387         D4750857         E4887582         E4887582           4         94837335         D4657555         E4887582         E4887582           5         84887582         E4887582         E4887582         E4887582           6         94930932         E4680662         E4887583         E4680662           7         94990932         E4660662         Easter Easter                                                                                                    |
|                                                                                                    | Controller         14         Controller         54         Description           1         04750789         E4788789         E4788789         E4788789           2         04793337         D4780857         E4888799         E4788789           4         04937335         D4681582         E488879         E4881582           5         04993992         E4680662         E488979         E4680662           8         04952991         E4680         Examplementation                                                                                                    |
|                                                                                                    | Control te         14         Cannest #         Selection           1         64759789         64750789         64750789           2         04790357         64750587         64750789           4         64937333         64651565         64661562           5         64681562         64660662         64660662                                                                                                    |
| A STATE OF A STATE OF  | Control te         14         Cannest #         Selection           1         64759789         64750789         64750789           2         04790357         64750587         64750789           4         64937333         64651565         64661562           5         64681562         64660662         64660662                                                                                                    |
| 8 84992931 84552 Service Represented Contacts                                                                                                    | Control ter         14         Control ter         Description           1         04759789         04790709         04790709           3         04790387         04790709         04790709           4         04937733         04691500         0490090           5         04981582         0490090         0490090           7         04990992         0460000         0490000                                                                                                    |
| A STATE OF A STATE OF  | Control tel         14         Cannest #         Selected &         Desception           1         0.4759789         0.4750257         0.4750257         0.4750257           3         0.4750257         0.4750257         0.4750257         0.4750257           4         0.4937325         0.4651566         0.4750257         0.4750257           5         0.4981582         0.4661562         0.4750257         0.4750257           7         0.4990992         0.4660662         0.4750254         0.4750254                                                                                                    |
|                                                                                                    | Control tel         14         Cannest #         Selected #         Desception           1         0.4759789         0.4750257         0.4750257         0.4750257           3         0.4750257         0.4750257         0.4750257         0.4750257           4         0.4937325         0.4651565         0.4750257         0.4750257           5         0.4681582         0.4661565         0.4750257         0.4750257           7         0.4990992         0.4660662         0.4750254         0.4750254                                                                                                    |
| 2 OFFICER SECONDERING PRODUCES SECONDERING SECONDERING                                                                                                    | Control ter         14         Control ter         Description           1         04759789         04790709         04790709           3         04790387         04790709         04790709           4         04937733         04691500         0490090           5         04981582         0400000         0400000           7         04990992         04000000         0400000                                                                                                    |
| a Strategy (1444) Service Programmer an Cottagy                                                                                                    | Controller         Md         Charactule         Selected A         Description           1         0.4753739         0.4752765         0.4752765         0.4752765           2         0.4793357         0.4752657         0.4752765         0.4752765           4         0.4237333         0.4551765         0.4551765         0.4551765           5         0.4681582         0.4551765         0.4551765           7         0.49999932         0.4660662         0.00000000000000000000000000000000000                                                                                                    |
| 2 OFFICIAL Service Requirements of Contents                                                                                                    | Controller         Md         Charactule         Selected A         Description           1         0.4753739         0.4752765         0.4752765         0.4752765           2         0.4793357         0.4752657         0.4752765         0.4752765           4         0.4237333         0.4551765         0.4551765         0.4551765           5         0.4681582         0.4551765         0.4551765           7         0.49999932         0.4660662         0.00000000000000000000000000000000000                                                                                                    |
| 8 84962591 84562 Sanka Programmer for Service Service                                                                                                    | Controller         Md         Controller         Md         Controller         Description           1         0.4753739         0.4752765         0.4752765         0.4752765         0.4752765           2         0.4793357         0.4752657         0.4752765         0.4752765         0.4752765           4         0.4753733         0.45517555         0.4551765         0.4551765         0.4551765           5         0.46837932         0.46681562         0.4561162         0.4561162         0.4561162           7         0.49999932         0.4660662         0.05611000         0.4561100         0.4661100                                                                                                    |
| 8 SADADAH BALKO SALAM BURGHAMAN SALAMAN                                                                                                    | Control M         Control M         Control M         Descriptory           1         04753739         04750755         04750755           3         047903357         04750557         04507555           4         04537535         046617565         046617565           5         046817582         046617565         046617565                                                                                                    |
| a according to the second second seco | Controller         Hd         Carnett#         Descriptor           1         04753739         04752728         04752728           3         04793357         04750557         0455756           4         04537335         04557565         04557565           5         84587532         04661562         04561565                                                                                                    |
| 8 84592391 84562 Sandra Bungarante Contant                                                                                                    | Control ter         Md         Carriettal         Selected A         Descriptors           1         0.4753739         0.4750755                                                                                                    |
| 8 84992991 84552 Sanka Ringsgaving Contain                                                                                                    | Controller         Md         Controller         Md         Controller         Description           1         0.4753739         0.4752765         0.4752765         0.4752765         0.4752765           2         0.4793357         0.4750657         0.4752765         0.4752765         0.4752765           4         0.4537333         0.45517555         0.4551765         0.4551765         0.4551765           5         0.46837582         0.4661562         0.4551765         0.4551765         0.4551765           7         0.4690592         0.4660662         0.4551765         0.4551765         0.4551765                                                                                                    |
| 3 34992991 84553 San Lea Biographic States                                                                                                    | Control M         M         Cannett#         Selected #         Description           1         0.4753739         0.4750755         0.4750755         0.4750755           2         0.4793357         0.4750755         0.4750755         0.4750755           4         0.4537333         0.46507555         0.46507555         0.46507555           5         0.46807562         0.46507555         0.46507555           7         0.46807652         0.46507555         0.46507555                                                                                                    |
| a second second                                                                                                    | Control M         Control M         Control M         Description           1         04753739         04750755         04750755         04750755           3         04793357         04750557         04750557         04750755           4         04537335         046517555         046517555         046517555           5         046817532         046517555         046517555         046517555                                                                                                    |
|                                                                                                    | Control III         Control III         Selected A         Descriptor           1         04759739         04759759         04759759         04759759           2         04799357         04750757         04750757         04750757           4         049337335         04507505         04507505         04507505           5         049817932         04507505         04507505         04507505                                                                                                    |
|                                                                                                    | Description         Mail Connector         Description           1         04759799         04759799         04759799           3         04793357         04759799         04759799           4         042597939         04557565         04667567           5         04687582         04687565         04667565                                                                                                    |
|                                                                                                    | Description           1         04753739         04750750         Description           3         04750357         04760657         offerentiation           4         04557550         offerentiation         offerentiation                                                                                                    |
| 7 84990992 84650652 -Onio or Lanta Galandan-                                                                                                    | Control en la Canantal Selected A Description<br>1 04750709 84750709 64750709 64750700 64750700 64750700 64750700 64750700 64750700 6475070 6475070000000000000000000000000000000000                                                                                                    |
| 7 84090992 64666662 -Calipur Locial Collection                                                                                                    | Control II Carnett Switched A Description<br>1 04753739 64756759 4499057 4499057 4490057 4490057 4490057 449057 449057 449057 449057 4490057 449057 449057 449057 449057 4490057 449057 449057 449057 449057 4490057 4490057 449057 4490   |
| 7 84090992 64666662 -Calipur Locial Collection                                                                                                    | Control II Carnett Switched A Description<br>1 04753739 64756759 4499057 4499057 4490057 4490057 4490057 449057 449057 449057 449057 4490057 449057 449057 449057 449057 4490057 449057 449057 449057 449057 4490057 4490057 449057 4490   |
| 7 84990932 64660652 -Onigen Leater Collection                                                                                                    | Controller Id Current# Selected# Descriptor<br>1 84753739 84758759 ####################################                                                                                                    |
|                                                                                                    | Controller M Current A Selected A Description<br>1 84753739 84756755 American American Americ<br>American American American American American American American American American American American American American American American American American American American American American American American American American American  |
|                                                                                                    | Control at Control A Description<br>1 04753739 04750765 description<br>2 04793357 04750857 determination of the second second |
|                                                                                                    | Controller 14 Canantia Selected A Description<br>1 84753733 84758755 descent and an and an an an an an an an an an an an an an                                                                                                    |
| 5 84931532 84681582                                                                                                    | Controller 14 Canantia Selected A Description<br>1 84753733 84758755 descent and an and an an an an an an an an an an an an an                                                                                                    |
| 5 84931532 84681582                                                                                                    | Controller M Canastal Selected A Description<br>1 84753739 64756765 August Canastal Canastal Ca   |
| 5 84931532 84681582                                                                                                    | Controller M Carnest Saladad A Description<br>1 84753739 84752789 84752789                                                                                                    |
| 5 84931532 84681582                                                                                                    | Controller Id Canastal Selected A Description<br>1 84753739 E4752785 August 1                                                                                                    |
| 5 84931532 84681582                                                                                                    | Controller M Canastal Selected A Description<br>1 84753739 64756765 August Controller                                                                                                    |
| 4 84337333 84687565                                                                                                    | Controller Id Canastal Selected A Description<br>1 84753739 E4752785 August 1                                                                                                    |
| 4 84337333 84687565                                                                                                    | Controller M Canastal Selected A Description<br>1 84753739 64756765 August Controller                                                                                                    |
| 5 84931532 84681582                                                                                                    | Controller M Canastal Selected A Description<br>1 84753739 64756765 August Controller                                                                                                    |
| 5 84931532 84681582                                                                                                    | Controller M Carnest Saladad A Description<br>1 84753739 84752789 84752789                                                                                                    |
| 5 84931532 84681582                                                                                                    | Controller M Canada Descriptor<br>1 84753739 64756766 Alexandre Descriptor                                                                                                    |
| 5 84931532 84681582                                                                                                    | Controller M Canada Descriptor<br>1 84753739 64756766 Alexandre Descriptor                                                                                                    |
| 5 84931532 84681582                                                                                                    | Controller M Canastal Selected A Description<br>1 84753739 64756765 August Controller                                                                                                    |
| 4 84337333 84687565                                                                                                    | Controller Id Canastal Selected A Description<br>1 84753739 E4752785 August 1                                                                                                    |
| 4 84337333 84687565                                                                                                    | Controller Id   Canastal   Selected A Description                                                                                                    |
| 4 84337333 84687565                                                                                                    | Controller Id Connect# Delected# Desception                                                                                                    |
| 4 84337333 84687565                                                                                                    | Controller Id   Canastal   Selected A Description                                                                                                    |
| 4 84337333 84687565                                                                                                    | Controller Id   Canastal   Selected A Description                                                                                                    |
| 4 84337333 84687565                                                                                                    | Controller Id Connect# Delected# Desception                                                                                                    |
| 4 84337333 84687565                                                                                                    | Controller Id   Canastal   Selected A Description                                                                                                    |
| 4 84337333 84687565                                                                                                    | Controller Id   Canastal   Selected A Description                                                                                                    |
| 4 84337333 84687565                                                                                                    | Controller Id Central A Descriptor                                                                                                    |
| 4 84337333 84687565                                                                                                    | Controller Id Central A Descriptor                                                                                                    |
| 4 84337333 84687565                                                                                                    | Controller M Descriptor                                                                                                    |
| 4 84337333 84687565                                                                                                    | Controller M Descriptor                                                                                                    |
| 4 84337333 84687565                                                                                                    | Controller M Descriptor                                                                                                    |
| 4 84337333 84687565                                                                                                    | Controller M Canastiel Selected & Description                                                                                                    |
| 4 84337333 84687565                                                                                                    | Controller M Canastiel Selected & Description                                                                                                    |
| 4 84537333 84687565 <b></b>                                                                                                    | Contrative M Contrative Selected & Description                                                                                                    |
| 3         04790357         04780857         04780857         04780857         04780857         04780857         04780857         04780857         04780857         04780857         04780857         04780857         04780857         04780857         04780857         04780857         04780857         04780857         04780857         04780857         04780857         04780857         04780857         04780857         04780857         04780857         04780857         04780857         04780857         04780857         04780857         04780857         04780857         04780857         04780857         04780857         04780857         04780857         04780857         04780857         04780857         04780857         04780857         04780857         04780857         04780857         04780857         04780857         04780857         04780857         04780857         04780857         04780857         04780857         04780857         04780857         04780857         04780857         04780857         04780857         04780857         04780857         04780857         04780857         04780857         04780857         04780857         04780857         04780857         04780857         04780857         04780857         04780857         04780857         04780857         04780857         04780857         04                                                                                                    |                                                                                                    |
| 3         94793357         94780857         94807555           4         94537335         84687566         9498756           5         84681562         9498756                                                                                                    |                                                                                                    |
| 3         947933357         04780857         04007505           4         94537333         04657565         000000000000000000000000000000000000                                                                                                    | Summary                                                                                                    |
| 1         84758789         84758789         84758789           3         84758789         84758789         84758789           4         84337333         84667565         84687582           5         84681582         84681582         84681582                                                                                                    | Sunnay                                                                                                    |
| 1 84759789 84758789 84758785 44758785 4475878585 4475878585 4475878585 4475878585 447588585 447588585 4475878585 4475878585 4475878585 4475878585 4475878585 4475878585 4475878585 447587858585 447588585 447587858585 447588585 44758858585 44758858585 4475885858585 4475885858585858585858585858585858585858                                                                                                    | Sunnay                                                                                                    |
| 1         84758784         84758786         84758786           3         84758787         84758786         84758786           4         84337333         84667566         84687582           5         84681582         84681582         84681582                                                                                                    | Summary                                                                                                    |
| 1         04759704         04759704         04759704           2         04790337         04750057         040507050           4         04557533         040507505         040507050           5         84981582         040507505         040507050                                                                                                    | Summer                                                                                                    |
| 1         84758788         84758788         84758788           3         84789387         84780587         84881582           4         84881582         84681582         84681582                                                                                                    | Sumpress.                                                                                                    |
| 1         34753789         84758789         84758785           2         04790337         54750557         44667555           4         54537335         54667555         4667555           5         84681562         4667555         5000000000000000000000000000000000000                                                                                                    | Summary                                                                                                    |
| 1 84759789 84758789 84758785 44758785 4475878585 4475878585 4475878585 44758878585 4475878585 4475878585 447588585 447588585 447588585 447588585 447588585 447588585 447588585 447588585 447588585 44758858585 44758858585 44758858585 4475885858585858585858585858585858585858                                                                                                    | Summary                                                                                                    |
| 1         84758789         84758789         84758789           3         84758787         8475858         8475878           4         84337333         84667565         84687582           5         84681582         84681582         84681582                                                                                                    | Summary                                                                                                    |
| 3         04790337         04780857         04780857           4         04937333         04567566         04567566           5         04987582         04681582         04567566                                                                                                    |                                                                                                    |
| 3         04780357         04780857         04780857           4         84537533         84567555         000000000000000000000000000000000000                                                                                                    |                                                                                                    |
| 1         0.6753739         64756769         64756769           3         0.4793337         04790057         64750700           4         04337333         04657500         64567500           5         04681582         64681582         64681582                                                                                                    | Summary                                                                                                    |
| 1         0.6753739         64756769         64756769           3         0.4793337         04790057         64750700           4         04337333         04657500         64567500           5         04681582         64681582         64681582                                                                                                    | Summary                                                                                                    |
| 1         0.6753739         64756769         64756769           3         0.4793337         04790057         64750700           4         04337333         04657500         64567500           5         04681582         64681582         64681582                                                                                                    |                                                                                                    |
| Controller         M         Cannot A         Description           1         04750709         04750759         04750759           2         04790357         04750557         04750557           4         04007500         046507550         046507550           5         046937532         046507550         046507550                                                                                                    | anvice Programming System                                                                                                    |

**Important:** Techline Connect and TIS2WEB screens shown above.

**Important:** If the same calibration/software warning is noted on the TLC or SPS Summary screen, select OK and follow screen instructions. After a successful programming event, the WCC is located in the Service Programming System dialogue box of the SPS Summary screen. No further action is required. Refer to the Warranty section of the bulletin.

1. Reprogram the Body Control Module. Refer to K9 Body Control Module: Programming and Setup in SI.

| Service of Phasement                 |                       |                                 |                                 |                                           |                          |            |
|--------------------------------------|-----------------------|---------------------------------|---------------------------------|-------------------------------------------|--------------------------|------------|
| BW Techline Conner                   | t.                    | -                               |                                 | NDI 3 Shirt destatease<br>Chin In Browner | 2                        | A          |
| near-season and                      | 62 - AI               | select                          | 1                               | Support + RP                              | 0 - har breat            | Q          |
| 140                                  |                       |                                 |                                 |                                           |                          | *          |
|                                      |                       | 144 A                           | Contract Contract               |                                           |                          |            |
| Programming Charplere.<br>VIN-       |                       | 0303220                         |                                 |                                           |                          |            |
| MPLIN IS (3/26/P PS)                 |                       | (1)                             |                                 |                                           |                          |            |
| Series Second                        |                       |                                 |                                 |                                           |                          |            |
| Warrang Chain-Cade, 1977             |                       |                                 |                                 |                                           |                          |            |
| Warrano Call, Cano Kro               | The VIN serviced rary | parameters in the second states | A factor root or rooting 10 and | only China Codes carry on                 | self in rejeties all sam | tant; data |
| Eccard this code on the warmer       |                       |                                 |                                 |                                           |                          |            |
| Paul Programming Instruction         |                       |                                 |                                 |                                           |                          |            |
| False is Daniel a Spalle             | b to an eres          |                                 |                                 |                                           |                          |            |
| If the second sector the first space | ta mante estar esta   | ka ette +90e e de e eret d      |                                 |                                           |                          |            |

5644478

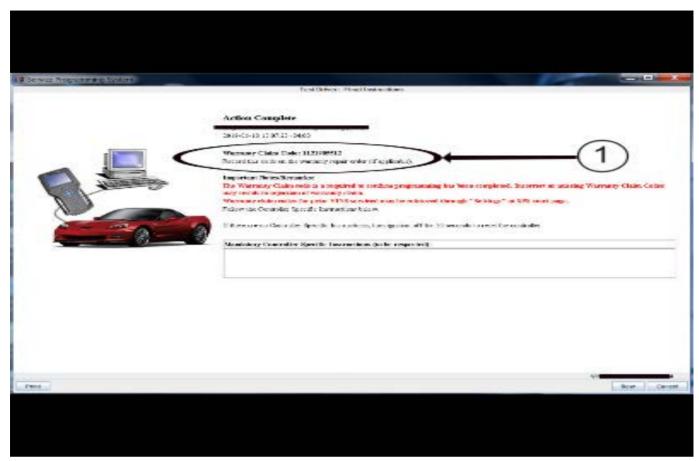

**Note:** The screenshots above are an example of module programming and may not be indicative of the specific module that is being programmed. Module selection and VIN information have been blacked out.

**Important:** To avoid warranty transaction rejections, you **MUST** record the warranty claim code provided on the SPS Warranty Claim Code (WCC) screen shown above on the job card. Refer to callout 1 above for the location of the WCC on the SPS screen

2. Record SPS Warranty Claim Code on job card for warranty transaction submission.

### **Warranty Information**

For vehicles repaired under warranty, use:

| Labor Operation               | Description                                                           | Labor Time                            |
|-------------------------------|-----------------------------------------------------------------------|---------------------------------------|
| *2810215                      | Body Control Module Reprogramming with SPS                            | Use Published Labor<br>Operation Time |
| Important: *To avoid warranty | transaction rejections, carefully read and follow the instructions be | elow:                                 |

• The Warranty Claim Code must be accurately entered in the "SPS Warranty Claim Code" field of the transaction.

• When more than one Warranty Claim Code is generated for a programming event, it is required to document all Warranty Claim Codes in the "Correction" field on the job card. Dealers must also enter one of the codes in the "SPS Warranty Claim Code" field of the transaction, otherwise the transaction will reject. It is best practice to enter the FINAL code provided by SPS/SPS2.

5431209

#### Warranty Claim Code Information Retrieval

If the SPS Warranty Claim Code was not recorded on the Job Card, the code can be retrieved in the SPS system as follows:

- 1. Open TLC/TIS on the computer used to program the vehicle.
- 2. Select and start SPS/SPS2.
- 3. Select Settings.
- 4. Select the Warranty Claim Code tab.

The VIN, Warranty Claim Code and Date/Time will be listed on a roster of recent programming events. If the code is retrievable, dealers should resubmit the transaction making sure to include the code in the SPS Warranty Claim Code field.

| Version  | 1                          |
|----------|----------------------------|
| Modified | Released December 13, 2021 |

GM bulletins are intended for use by professional technicians, NOT a "<u>do-it-yourselfer</u>". They are written to inform these technicians of conditions that may occur on some vehicles, or to provide information that could assist in the proper service of a vehicle. Properly trained technicians have the equipment, tools, safety instructions, and know-how to do a job properly and safely. If a condition is described, <u>DO NOT</u> assume that the bulletin applies to your vehicle, or that your vehicle will have that condition. See your GM dealer for information on whether your vehicle may benefit from the information.

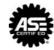

WE SUPPORT VOLUNTARY TECHNICIAN CERTIFICATION